Trabalho 1 - Árvore de Busca Digital Binária Detalhamento da E/S requisitada para o Trabalho 1. Neste documento há exemplos de duas Bitwise Tries

\_\_\_\_\_\_\_\_\_\_\_\_\_\_\_\_\_\_\_\_\_\_\_\_\_\_\_\_\_\_\_\_\_\_\_\_\_\_\_\_\_\_\_\_\_\_\_\_\_\_\_\_\_\_\_\_\_\_\_\_\_\_\_\_\_\_

 $\mathcal{L}_\mathcal{L} = \mathcal{L}_\mathcal{L} = \mathcal{L}_\mathcal{L}$ 

\_\_\_\_\_\_\_\_\_\_\_\_\_\_\_\_\_\_\_\_\_\_\_\_\_\_\_\_\_\_\_\_\_\_\_\_\_\_\_\_\_\_\_\_\_\_\_\_\_\_\_\_\_\_\_\_\_\_\_\_\_\_\_\_\_\_

\_\_\_\_\_\_\_\_\_\_\_\_\_\_\_\_\_\_\_\_\_\_\_\_\_\_\_\_\_\_\_\_\_\_\_\_\_\_\_\_\_\_\_\_\_\_\_\_\_\_\_\_\_\_\_\_\_\_\_\_\_\_\_\_\_\_ \_\_\_\_\_\_\_\_\_\_\_\_\_\_\_\_\_\_\_\_\_\_\_\_\_\_\_\_\_\_\_\_\_\_\_\_\_\_\_\_\_\_\_\_\_\_\_\_\_\_\_\_\_\_\_\_\_\_\_\_\_\_\_\_\_\_

\_\_\_\_\_\_\_\_\_\_\_\_\_\_\_\_\_\_\_\_\_\_\_\_\_\_\_\_\_\_\_\_\_\_\_\_\_\_\_\_\_\_\_\_\_\_\_\_\_\_\_\_\_\_\_\_\_\_\_\_\_\_\_\_\_\_ \_\_\_\_\_\_\_\_\_\_\_\_\_\_\_\_\_\_\_\_\_\_\_\_\_\_\_\_\_\_\_\_\_\_\_\_\_\_\_\_\_\_\_\_\_\_\_\_\_\_\_\_\_\_\_\_\_\_\_\_\_\_\_\_\_\_

\_\_\_\_\_\_\_\_\_\_\_\_\_\_\_\_\_\_\_\_\_\_\_\_\_\_\_\_\_\_\_\_\_\_\_\_\_\_\_\_\_\_\_\_\_\_\_\_\_\_\_\_\_\_\_\_\_\_\_\_\_\_\_\_\_\_ \_\_\_\_\_\_\_\_\_\_\_\_\_\_\_\_\_\_\_\_\_\_\_\_\_\_\_\_\_\_\_\_\_\_\_\_\_\_\_\_\_\_\_\_\_\_\_\_\_\_\_\_\_\_\_\_\_\_\_\_\_\_\_\_\_\_

 $\mathcal{L}_\text{max} = \mathcal{L}_\text{max} = \mathcal{$ 

#### **E/S para a entrada do programa**

Menu principal de opções

- 1 Inserção,
- 2 Remoção,
- 3 Busca
- 4 Visualização
- 5 Fim

Escolha uma opção (1 a 5):

#### **E/S para a Inserção**

*Observações para a inserção: As strings de bits têm tamanhos variados. Considere que a maior string terá até 16 dígitos, incluindo o '\0'. Não implemente uma árvore de prefixo ou patrícia.*

>> Digite o binário para inserção: 10010011 >> Chave inserida com sucesso.

>> Digite o binário para inserção: 10010011 >> Chave repetida. Inserção não permitida.

>> Digite o binário para inserção: 12345678 >> Chave inválida. Insira somente números binários (ou -1 retorna ao menu).

>> Digite o binário para inserção: -1

>> Retornando ao menu.

## **E/S para a Remoção**

*Observações para a remoção: Não precisa liberar a memória (free) do nó removido. Apenas remova-o da árvore.*

\_\_\_\_\_\_\_\_\_\_\_\_\_\_\_\_\_\_\_\_\_\_\_\_\_\_\_\_\_\_\_\_\_\_\_\_\_\_\_\_\_\_\_\_\_\_\_\_\_\_\_\_\_\_\_\_\_\_\_\_\_\_\_\_\_\_

 $\mathcal{L}_\mathcal{L} = \mathcal{L}_\mathcal{L} = \mathcal{L}_\mathcal{L}$ 

 $\mathcal{L}_\mathcal{L} = \mathcal{L}_\mathcal{L} = \mathcal{L}_\mathcal{L}$ 

 $\mathcal{L}_\mathcal{L} = \mathcal{L}_\mathcal{L} = \mathcal{L}_\mathcal{L}$ 

 $\mathcal{L}_\mathcal{L} = \mathcal{L}_\mathcal{L} = \mathcal{L}_\mathcal{L}$ 

 $\mathcal{L}_\mathcal{L} = \mathcal{L}_\mathcal{L} = \mathcal{L}_\mathcal{L}$ 

\_\_\_\_\_\_\_\_\_\_\_\_\_\_\_\_\_\_\_\_\_\_\_\_\_\_\_\_\_\_\_\_\_\_\_\_\_\_\_\_\_\_\_\_\_\_\_\_\_\_\_\_\_\_\_\_\_\_\_\_\_\_\_\_\_\_

 $\mathcal{L}_\mathcal{L} = \mathcal{L}_\mathcal{L} = \mathcal{L}_\mathcal{L}$ 

>> Digite o binário para remoção: 00

>> Chave encontrada na árvore: 00

>> Caminho percorrido: raiz, esq, esq

>> Chave removida com sucesso.

>> Digite o binário para remoção: 0

>> Chave não encontrada na árvore: -1.

>> Caminho percorrido: raiz, esq

>> Digite o binário para remoção: 120

>> Chave inválida. Insira somente números binários (ou -1 retorna ao menu).

>> Digite o binário para remoção: -1 >> Retornando ao menu.

## **E/S para a Busca**

>> Digite o binário para busca: 00

>> Chave encontrada na árvore: 00

>> Caminho percorrido: raiz, esq, esq

>> Digite o binário para busca: 1010

>> Chave encontrada na árvore: 1010

>> Caminho percorrido: raiz, dir, esq, dir, esq

>> Digite o binário para busca: 0 >> Chave não encontrada na árvore: -1

>> Caminho percorrido: raiz, esq

>> Digite o binário para busca: 120

>> Chave inválida. Insira somente números binários (ou -1 retorna ao menu).

\_\_\_\_\_\_\_\_\_\_\_\_\_\_\_\_\_\_\_\_\_\_\_\_\_\_\_\_\_\_\_\_\_\_\_\_\_\_\_\_\_\_\_\_\_\_\_\_\_\_\_\_\_\_\_\_\_\_\_\_\_\_\_\_\_\_

\_\_\_\_\_\_\_\_\_\_\_\_\_\_\_\_\_\_\_\_\_\_\_\_\_\_\_\_\_\_\_\_\_\_\_\_\_\_\_\_\_\_\_\_\_\_\_\_\_\_\_\_\_\_\_\_\_\_\_\_\_\_\_\_\_\_

\_\_\_\_\_\_\_\_\_\_\_\_\_\_\_\_\_\_\_\_\_\_\_\_\_\_\_\_\_\_\_\_\_\_\_\_\_\_\_\_\_\_\_\_\_\_\_\_\_\_\_\_\_\_\_\_\_\_\_\_\_\_\_\_\_\_

 $\mathcal{L}_\mathcal{L} = \mathcal{L}_\mathcal{L} = \mathcal{L}_\mathcal{L}$ 

 $\mathcal{L}_\mathcal{L} = \mathcal{L}_\mathcal{L} = \mathcal{L}_\mathcal{L}$ 

 $\mathcal{L}_\mathcal{L} = \mathcal{L}_\mathcal{L} = \mathcal{L}_\mathcal{L}$ 

 $\mathcal{L}_\mathcal{L} = \mathcal{L}_\mathcal{L} = \mathcal{L}_\mathcal{L}$ 

\_\_\_\_\_\_\_\_\_\_\_\_\_\_\_\_\_\_\_\_\_\_\_\_\_\_\_\_\_\_\_\_\_\_\_\_\_\_\_\_\_\_\_\_\_\_\_\_\_\_\_\_\_\_\_\_\_\_\_\_\_\_\_\_\_\_

\_\_\_\_\_\_\_\_\_\_\_\_\_\_\_\_\_\_\_\_\_\_\_\_\_\_\_\_\_\_\_\_\_\_\_\_\_\_\_\_\_\_\_\_\_\_\_\_\_\_\_\_\_\_\_\_\_\_\_\_\_\_\_\_\_\_

 $\mathcal{L}_\mathcal{L} = \mathcal{L}_\mathcal{L} = \mathcal{L}_\mathcal{L}$ 

>> Digite o binário para busca: -1 >> Retornando ao menu.

# **E/S para a Visualização**

Instruções para a visualização:

- 1) Exiba a árvore diretamente ao entrar nesta opção.
- 2) Cada linha indica um **N**ível, começando do zero (raiz).
- 3) Os nós devem ser exibidos como *(dígito, info, esq, dir)*, onde: *dígito*: indica se este nó representa *raiz*, dígito *0* ou dígito *1; info*: determina se o nó é terminal (*T*) ou Não Terminal (*NT*) a uma chave; *esq*: ponteiro (*end de memória*) do filho da esquerda para o *dígito zero*; *dir*: ponteiro (*end de memória*) do filho da direita para o *dígito um*. \*\*\*\*\*\*\*\*\*\*\*\*\*\*\*\*\*\*\*\*\*\*\*\*\*\*\*\*\*\*\*\*\*\*\*\*\*\*\*\*\*\*\*\*\*\*\*\*\*

A título de exemplo, considere uma *bitwise trie* com estas chaves inseridas:

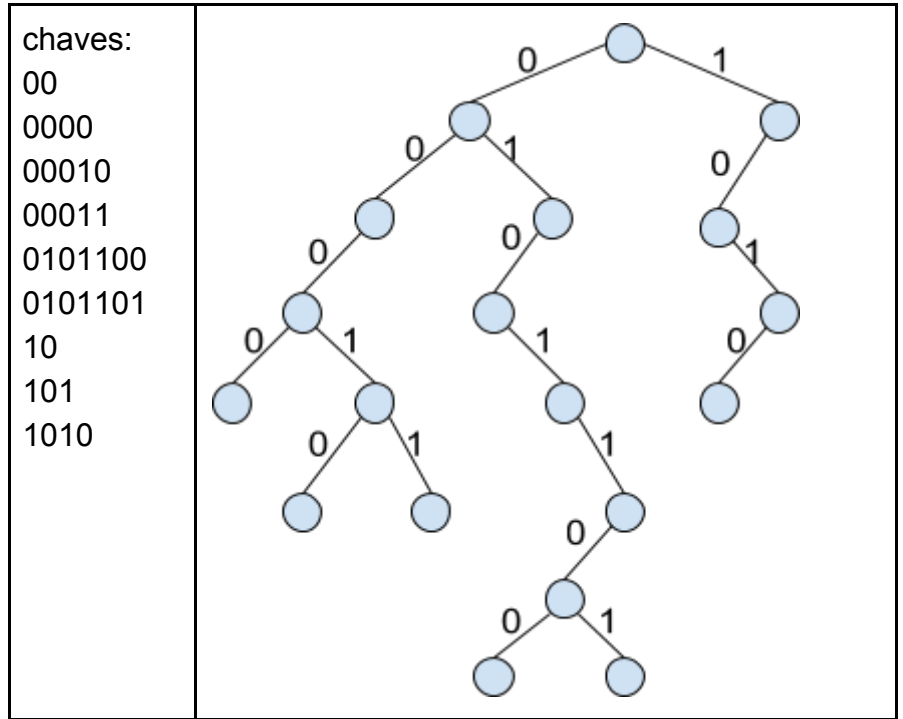

Referência para a Figura: Jaime Szwarcfiter; Lilian Markenzon "Estruturas de Dados e Seus Algoritmos", LTC, 2014.

Saída esperada para a visualização da árvore do primeiro exemplo (*&esq* e *&dir* devem exibir o número do endereço de memória):

\_\_\_\_\_\_\_\_\_\_\_\_\_\_\_\_\_\_\_\_\_\_\_\_\_\_\_\_\_\_\_\_\_\_\_\_\_\_\_\_\_\_\_\_\_\_\_\_\_\_\_\_\_\_\_\_\_\_\_\_\_\_\_\_\_\_

 $\mathcal{L}_\text{max} = \mathcal{L}_\text{max} = \mathcal{$ 

>> N0 (raiz, NT, &esq, &dir)

- >> N1 (0, NT, &esq, &dir) (1, NT, &esq, null)
- >> N2 (0, T, &esq, null) (1, NT, &esq, null) (0, T, null, &dir)
- >> N3 (0, NT, &esq, &dir) (0, NT, null, &dir) (1, T, &esq, null)
- >> N4 (0, T, null, null) (1, NT, &esq, &dir) (1, NT, null, &dir) (0, T, null, null)
- >> N5 (0, T, null, null) (1, T, null, null), (1, NT, &esq, null)
- >> N6 (0, NT, &esq, &dir)

>> N7 (0,T, null, null) (1, T, null, null)

Pode-se considerar como outro exemplo a *bitwise trie* representada pela Figura abaixo. O nó denominado P1 representa a raíz da árvore e os nós P2, P3, P4, P5, P6, P7, P8 e P9 os finais das chaves inseridas.

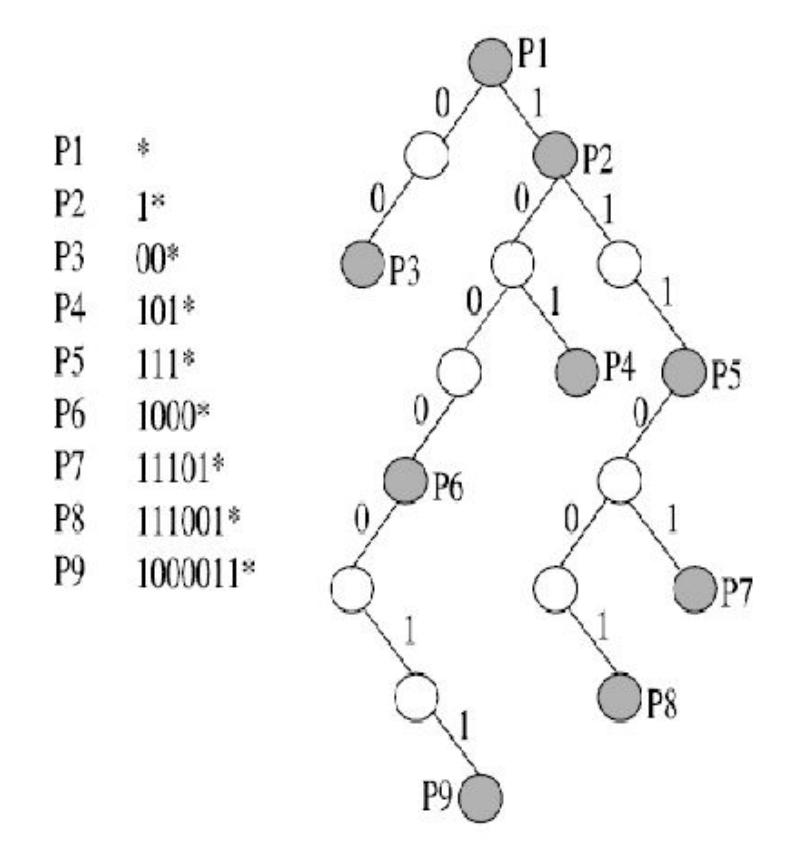

Referência para a Figura: Huang, Kun et al. "Memory-efficient IP lookup using trie merging for scalable virtual routers." *J. Network and Computer Applications* 51 (2015): 47-58.

Saída esperada para a visualização da árvore do segundo exemplo (*&esq* e *&dir* devem exibir o número do endereço de memória):

```
__________________________________________________________________
>> N0 (raiz, NT, &esq, &dir)
>> N1 (0, NT, &esq, null) (1, T, &esq, &dir)
>> N2 (0, T, null, null) (0, NT, &esq, &dir) (1, NT, null, &dir)
>> N3 (0, NT, &esq, null) (1, T, null, null) (1, T, &esq, null)
>> N4 (0, T, &esq, null) (0, NT, &esq, &dir)
>> N5 (0, NT, null, &dir) (0, NT, null, &dir), (1, T, null, null)
>> N6 (1, NT, null, &dir) (1, T, null, null)
>> N7 (1, T, null, null)
\mathcal{L}_\text{max} = \mathcal{L}_\text{max} = \mathcal{
```